# **Quoting in Trident**

## **Start Application**

From the dashboard, click on the "New Quote" button to begin a new quote. This will bring you to the Start Application page.

| Underwriting Agent Tools    | Q Search for quotes, po | licies, names & addresses |                  | + New Quote                                                                                                    | 🤉 🖻 e |
|-----------------------------|-------------------------|---------------------------|------------------|----------------------------------------------------------------------------------------------------|-------|
| Action Required Recent Work |                         |                           |                  | (1)                                                                                                    |       |
| Action Required             | Insured Name            | Elapsed Time I            | eft Premium      |                                                                                                    |       |
| Photo Review Failed         | TEST1 TEST1             | 7 months                  | <sup>5</sup> 488 | Provided photos contradict application data. Please, review and correct application data or provide new photos | ~     |
| Photo Review Failed         | TEST1 TEST1             | 7 months                  | <sup>5</sup> 488 | Provided photos contradict application data. Please, review and correct application data or provide new photos | ~     |
| Photo Review Failed         | TEST1 TEST1             | 7 months                  | <sup>5</sup> 488 | Provided photos contradict application data. Please, review and correct application data or provide new photos | ř     |
| Primary Residence           | SAM TEST                | 7 months                  | N/A              | Please provide Proof of Primary Residence to complete your application                                         | ~     |
| Primary Residence           | REBEKAH REID            | 7 months                  | N/A              | Please provide Proof of Primary Residence to complete your application                                         | ~     |
| Primary Residence           | MARY MARKS              | 7 months                  | N/A              | Please provide Proof of Primary Residence to complete your application                                         | ~     |
| Primary Residence           | MARTIN MARTIAN          | 7 months                  | N/A              | Please provide Proof of Primary Residence to complete your application                                         | ~     |
| Primary Residence           | MINNIE MOUSE            | 7 months                  | N/A              | Please provide Proof of Primary Residence to complete your application                                         | ~     |

| 49° 98° 1                        | Fly Dry Flood Insurance Company<br>Agent User<br>Change Producer |                                                                                                    | Policy Sections<br>Agent                                            |   |
|----------------------------------|------------------------------------------------------------------|----------------------------------------------------------------------------------------------------|---------------------------------------------------------------------|---|
| Insured Name<br>Phone 2<br>Email | First name  Last name  Phone number  Email address               |                                                                                                    | Policy Sections<br>Agent<br>Contact<br>Property Address<br>Continue | 4 |
| City<br>State<br>Postal code     | City State Postal code                                           | Address Verification Please choose to keep the address a from the U.S. Postal Service.  PROVIDED ADDRESS  412 Mountain Vista Way Kalispell, MT 59901 | as entered or use the corrected address                             |   |
|                                  |                                                                  | CORRECTED ADDRESS     412 Mountain Vista Way     Kalispell, MT 59901-7156                                                                            | Cancel Confirm                                                      |   |

**1. New Quote Button** Takes user to the Start Application page.

#### **2.** Contact Information

Includes first and last name, phone number & email. \*Use the agent's email if the policyholder does not have an email.

## **3. Property Address** Includes address, city, state & zipcode.

#### **4. Continue Button**

Once the Contact Information and Property Address are completed, click "Continue" to proceed.

#### **5. Address Verification**

Verify the address is correct and select the address with the additional 4 digits added. Important: the property address cannot be changed once "Confirm" is clicked. A new quote must be started if the incorrect address has been entered and confirmed.

(C) National Flood Services LLC. All rights reserved.

IMPORTANT: The information contained in this document is National Flood Services' "Confidential Information" and shall not be shared with third parties.

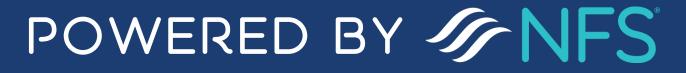

## **Policy Builder**

The policy builder includes all required information to issue a flood policy. It is a single-page, simplified process for ease of use when quoting and issuing a flood policy.

| DLICY BI      | UILDER                                          |                                                                                                    |                                                                                                    |
|---------------|-------------------------------------------------|----------------------------------------------------------------------------------------------------|----------------------------------------------------------------------------------------------------|
| Please provid | e all applicable information you have about the | property and the insured for the quote.                                                             |                                                                                                    |
| AGENT         | Company                                         | FLY DRY FLOOD INSURANCE COMPANY<br>Fly Dry Flood Insurance Company<br>Agent User<br>Change Producer | Policy Sections<br>Agent<br>Insured<br>Prior Policy<br>Property Address<br>Flood Zone<br>O Property Details |
| INSURED       | Individual(s)                                   | Samanthe<br>Samson                                                                                  | Elevation Certificate<br>Garage<br>() Foundation                                                            |
|               | Phone                                           | (653) 241-1555 +                                                                                    | Alternate Phone O Coverage                                                                                  |
|               | Email                                           | sammys@yahoo.com                                                                                    | Ownership<br>Building                                                                                       |
| ANOTHER       | Include Another Insured                         |                                                                                                    | Mortgagee Information<br>Billing Recipient                                                                  |
|               | Mailing address is different tha                | n property address                                                                                  |                                                                                                    |

| ROPERTY<br>ADDRESS | Address                                                                                                    | 412 MOUNTAIN VISTA WAY                                                                                                    | Policy Sections         |
|--------------------|----------------------------------------------------------------------------------------------------|----------------------------------------------------------------------------------------------------|-------------------------|
|                    | City                                                                                                    | KALISPELL                                                                                                    | Agent                   |
|                    |                                                                                                    |                                                                                                    | Insured<br>Prior Policy |
|                    | State                                                                                                    | мт (7)                                                                                                    | Property Address        |
|                    | Postal Code                                                                                                    | 59901-7156                                                                                                    | Flood Zone              |
|                    |                                                                                                    |                                                                                                    | Property Details        |
| ATITITUDE &        |                                                                                                    |                                                                                                    | Elevation Certificate   |
| ONGITUDE           | Latitiude                                                                                                    | 48.214274                                                                                                    | Garage                  |
|                    | Longitude                                                                                                    | -114.366239                                                                                                    | Foundation     Contents |
|                    |                                                                                                    |                                                                                                    | Coverage                |
|                    | Please check the Latitude & Longitu                                                                                                    |                                                                                                    | Ownership               |
|                    |                                                                                                    | and longitude be provided for this property and recommends the coordinates be either near the front door or from the center of the structure.<br>o maps.google.com and copying the coordinates into the search bar (i.e.: 41.87192546015379, -87.80383875582552). (To better pinpoint where the                                                                                                    | Building                |
|                    | structure is, you may want to use Go                                                                                                    | ogle's satellite view).                                                                                                    | Mortgagee Information   |
|                    | Updating the Latitude and Longitud                                                                                                    |                                                                                                    | Billing Recipient       |
|                    | <ol> <li>Right click the area central to<br/>separated from the longitude</li> <li>Click the latitude and longitud</li> <li>Paste and edit the applicable</li> </ol> | : Latitude or Longitude fields, or they are inaccurate, then enter the property address when you land on Google Maps.<br>the building or near the front door and both Latitude and Longitude will appear in a pop-up menu. NOTE: The latitude will be the first coordinate and<br>by a comma with that being a negative number. (I.e.: 41.87192546015379, -87.80383875582552).<br>le displayed to copy it to your clipboard.<br>coordinates into the Latitude and Longitude fields making sure to enter all numbers before the comma and only first number into the Latitude field up until<br>umber including the negative () sign into the Longitude field, if applicable. |                         |
|                    |                                                                                                    |                                                                                                    |                         |

|                                        |                                                            |                                                                                                    |                                                 | Insured<br>Prior Policy                                                                                                    |      |
|----------------------------------------|------------------------------------------------------------|----------------------------------------------------------------------------------------------------|-------------------------------------------------|----------------------------------------------------------------------------------------------------|------|
| PROPERTY                               | Insured Structure                                          | Single Family Main Dwelling                                                                                                    | •                                               | Property Address<br>Flood Zone                                                                                                    |      |
|                                        | Building Occupancy                                         | Single Family Residence                                                                                                    | •                                               | Property Details                                                                                                    |      |
|                                        | Primary Residence                                          | 80% or more residing                                                                                                    | •                                               | Elevation Certificate<br>Garage                                                                                                    |      |
|                                        | Building Type                                              | Manufactured (Mobile) Home                                                                                                    |                                                 | <ul> <li>Foundation</li> <li>Contents</li> </ul>                                                                                                    |      |
| 8)                                     | Construction Date                                          | 10/10/2010                                                                                                    |                                                 | Coverage<br>Ownership                                                                                                    |      |
|                                        | Construction Source                                        | Original Construction Date                                                                                                    | •                                               | Building<br>Mortgagee Information                                                                                                    |      |
|                                        | Construction Type                                          | Frame                                                                                                    | *                                               | Billing Recipient                                                                                                    |      |
|                                        |                                                            | J Substantially Improved                                                                                                    |                                                 |                                                                                                    |      |
|                                        | Total Square Footage (sq feet)                             | 1472                                                                                                    |                                                 |                                                                                                    |      |
|                                        |                                                            |                                                                                                    |                                                 |                                                                                                    |      |
|                                        | Estimated Building Replacement Cost                        |                                                                                                    | Elevation Certificate                           |                                                                                                    | Dele |
| ELEVATION                              | Estimated Building Replacement Cost                        | ELEVATION<br>CERTIFICATE                                                                                                    | Elevation Certificate                           |                                                                                                    | Dele |
| ELEVATION<br>CERTIFICATE<br>FOUNDATION | Estimated Building Replacement Cost                        | ELEVATION<br>CERTIFICATE                                                                                                    | Elevation Certificate a You're almost finished! | Agent<br>Insured<br>Prior Policy                                                                                                    | Dele |
|                                        |                                                            | ELEVATION<br>CERTIFICATE                                                                                                    | Elevation Certificate                           | Insured                                                                                                    | Dele |
|                                        | Foundation Type                                            | ELEVATION<br>CERTIFICATE                                                                                                    | Elevation Certificate a You're almost finished! | Insured<br>Prior Policy<br>Property Address                                                                                                    | Dele |
|                                        | Foundation Type<br>Number of Floors<br>Number of Elevators | ELEVATION<br>CERTIFICATE<br>Uploaded<br>Edit EC Da<br>Slab On Grade<br>1<br>Including enclosure, crewispace, or basement<br>0                                                                                                    | a       You're almost finished!         9       | Insured<br>Prior Policy<br>Property Address<br>Flood Zone<br>Property Details<br>Elevation Certificate                                                                                   | Dele |
| FOUNDATION                             | Foundation Type<br>Number of Floors<br>Number of Elevators | ELEVATION<br>CERTIFICATE<br>Uploaded<br>Edit EC Date<br>Edit EC Date<br>I<br>Including enclosure, crawispace, or basement<br>0<br>Including so the first floor<br>(including External Compressor), Furnace, Hot Water Heater, Heat Pump (including External Compre | a       You're almost finished!         9       | Insured<br>Prior Policy<br>Property Address<br>Flood Zone<br>Property Details<br>Elevation Certificate<br>Garage<br>Image<br>Foundation<br>Contents<br>Coverage<br>Ownership<br>Building | Dele |
| FOUNDATION                             | Foundation Type<br>Number of Floors<br>Number of Elevators | ELEVATION<br>CERTIFICATE<br>Uploaded<br>Edit EC Date<br>Edit EC Date<br>I<br>Including enclosure, crawispace, or basement<br>0<br>Including so the first floor<br>(including External Compressor), Furnace, Hot Water Heater, Heat Pump (including External Compre | a       You're almost finished!         9       | Insured<br>Prior Policy<br>Property Address<br>Flood Zone<br>Property Details<br>Elevation Certificate<br>Garage<br>Insuration<br>Contents<br>Coverage<br>Ownership                      | Dele |

#### **6.** Policy Sections

Required sections are marked with a red exclamation point on the sidebar. ( )

#### 7. Latitude and Longitude

FEMA now requires the coordinates of the insured structure. The system pulls this information and instructions to verify the coordinates are found below.

### **8. Property Details** Enter ALL required fields.

**9. ECs, Foundation & Contents** Elevation certificates are optional for RR2.0 policies. If an EC is submitted, existing photo requirements apply. Foundation type and contents location are required. The number of floors entered should **not** include a basement, enclosure, or crawlspace.

© National Flood Services LLC. All rights reserved.

IMPORTANT: The information contained in this document is National Flood Services' "Confidential Information" and shall not be

shared with third parties.

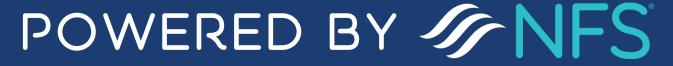

| COVERAGE              | Number of Detached Structures         | 0                                                                    |           | Quote            | ± 📝             | ew Sections      |
|-----------------------|---------------------------------------|----------------------------------------------------------------------|-----------|------------------|-----------------|------------------|
|                       |                                       | Not including this building at this address                          |           |                  |                 |                  |
|                       | Building Use                          | 100% Residential                                                     | · ·       | COVERAGE OPTION  | -               |                  |
|                       |                                       | Building has Additions or Extensions                                 | $\bigcap$ | Building & Conte |                 | Contents         |
|                       |                                       |                                                                      | ( 11      | Building         | Contents        | Premium          |
|                       |                                       |                                                                      |           | \$20,000         | \$8,000         |                  |
| OWNERSHIP             | Building is a Rental Property         |                                                                      | $\smile$  | \$50,000         | \$12,000        |                  |
|                       |                                       |                                                                      |           |                  | \$20,000        | -                |
| ABOUT THE             | A Small Business                      |                                                                      |           | \$75,000         | \$40,000        | 100              |
| INSURED               | A Non-Profit Entity                   |                                                                      |           | \$125,000        | \$50,000        | 177-12<br>100-12 |
| 10)                   |                                       | nout the insured's consent or knowledge (Forced Placement of Policy) |           | ~                | \$60,000        |                  |
|                       | Contract is parchasing this policy wa | lout the insured's consent of knowledge (Forced Placement of Porcy)  |           | \$150,000        | \$80,000        |                  |
|                       |                                       |                                                                      |           | \$250,000        | \$100,000       | \$434            |
| BUILDING              | Under Construction                    |                                                                      |           |                  |                 |                  |
|                       |                                       |                                                                      |           | 君 Customize Co   | verage and Ded  | uctible          |
| LENDER<br>INFORMATION | Include First Mortgagee               |                                                                      |           | Waiting Period   | Standard 30 day | wait 👻           |
|                       | Include Second Mortgagee              |                                                                      |           |                  |                 |                  |
|                       | Include Loss Payee                    |                                                                      |           |                  |                 |                  |
|                       | Include Disaster Agency               |                                                                      |           |                  |                 |                  |

| Waiting Period  | Standard 30 day wait | *  | PAY |
|-----------------|----------------------|----|-----|
| Effective Date  | 12/16/2021           |    |     |
| PREMIUM         |                      |    |     |
| Total Premium   | \$434                | 2) |     |
| Previously Paid | \$0                  | シー | Cr  |
| Premium Due     | \$434 Details        |    | Tre |
| Deductibles     | \$2,000 / \$2,000    | _  |     |
| Rate Type       | Risk Rating 2.0      | _  |     |
| Effective       | 12/16/2021           | _  |     |
| Payment Due     | 11/25/2021           |    |     |

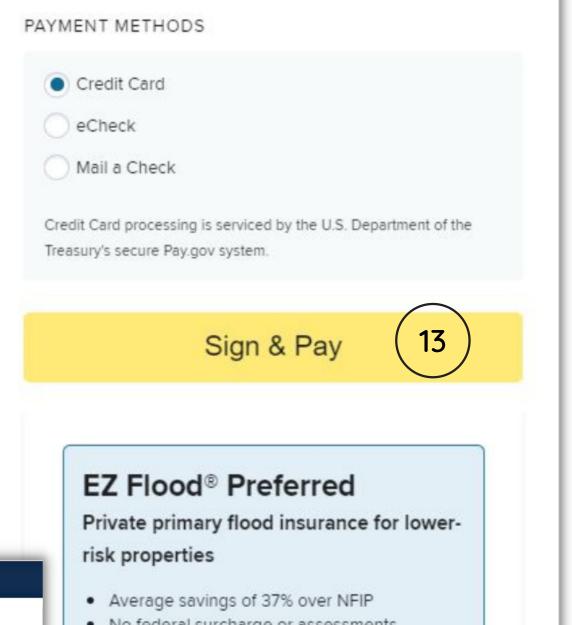

#### **10. Toggle Buttons**

These are used to indicate optional fields. When applicable, slide the toggle button to the right and additional fields will populate.

#### **11. The Quote**

The quote can be downloaded by clicking the downward facing arrow. The quote's coverage and deductibles can be customized.

#### **12. Premium Details**

Waiting period, effective date, total premium and deductibles are presented.

#### 13. Sign & Pay Button

Clicking this button **locks** in your effective date and begins processing the application.

#### **14. Private Product**

#### <<u>Cancel</u>

#### FEMAEL OODNESIE

|                                                                 | • Ren                                                                                                    | lacement cost for all loss settlements                                                                         |                                                                                                    |
|-----------------------------------------------------------------|----------------------------------------------------------------------------------------------------|----------------------------------------------------------------------------------------------------|----------------------------------------------------------------------------------------------------|
| Please provide the payment information below. Required fields a | an and a doubt an t                                                                                                    | ple, easy quote (14                                                                                            |                                                                                                    |
| gency Tracking ID                                               | - Sim                                                                                                    | bie, edsy quote                                                                                                |                                                                                                    |
| J0000007162                                                     | Payment Method<br>Plastic Card                                                                                                    |                                                                                                    |                                                                                                    |
| ayment Amount                                                   | Cardholder Name                                                                                                    | t a Quote Now 🗹                                                                                                |                                                                                                    |
| (15)                                                            | Penny Parker                                                                                                    |                                                                                                    |                                                                                                    |
| Cardholder Name                                                 | Card Type<br>VISA                                                                                                    |                                                                                                    | _                                                                                                    |
|                                                                 | Card Number                                                                                                    |                                                                                                    |                                                                                                    |
|                                                                 | 1111<br>Cardholder Billing Address                                                                                                    |                                                                                                    |                                                                                                    |
|                                                                 | PERSON                                                                                                    |                                                                                                    |                                                                                                    |
| Cardholder Billing Address                                      | Billing Address 2<br>412 Mountain Vista Way                                                                                                    |                                                                                                    |                                                                                                    |
|                                                                 | City                                                                                                    |                                                                                                    |                                                                                                    |
|                                                                 | Kalispell                                                                                                    |                                                                                                    |                                                                                                    |
| illing Address 2                                                | Country<br>United States                                                                                                    |                                                                                                    |                                                                                                    |
|                                                                 | State/Province                                                                                                    |                                                                                                    |                                                                                                    |
| 1                                                               | MT<br>ZIP/Postal Code                                                                                                    |                                                                                                    |                                                                                                    |
| ity                                                             | 59901                                                                                                    |                                                                                                    |                                                                                                    |
|                                                                 |                                                                                                    |                                                                                                    |                                                                                                    |
|                                                                 | * I authorize a charge to my card account for the abore                                                                                                    | ve amount in accordance with my card issu                                                                      |                                                                                                    |
|                                                                 |                                                                                                    | ve amount in accordance with my card issu                                                                      |                                                                                                    |
| Country                                                         | Continue Continue Cancel                                                                                                    | ve amount in accordance with my card issu                                                                      |                                                                                                    |
| Country<br>Select Country                                       |                                                                                                    | ve amount in accordance with my card issu                                                                      |                                                                                                    |
| Select Country                                                  | Continue Previous Cancel                                                                                                    | ve amount in accordance with my card issu                                                                      |                                                                                                    |
| Select Country                                                  | Continue Previous Cancel                                                                                                    | ve amount in accordance with my card issu                                                                      | + New Quote                                                                                                    |
| Select Country<br>State/Province                                | Continue Previous <u>Cancel</u>                                                                                                    | ve amount in accordance with my card issu                                                                      | + New Quote                                                                                                    |
| Select Country State/Province                                   | Continue Previous Cancel  Cancel Cancel  Cancel  Cancel  Cancel  Cancel  Cancel  Cancel  Cancel  Canc | ve amount in accordance with my card issu                                                                      | + New Quote                                                                                                    |
| Select Country<br>tate/Province                                 | Continue     Previous     Cancel       Agent Tools     Q     Search for quotes, policies, names & addresses       CONCENTION     Sally Simpson                                                                                                    |                                                                                                    | + New Quote                                                                                                    |
| Select Country<br>tate/Province                                 | Agent Tools Q Search for quotes, policies, names & addresses                                                                                                    | FLY DRY FL                                                                                                    | OOD INSURANCE COMPANY                                                                                                    |
| Select Country<br>tate/Province                                 | Agent Tools       Q       Search for quotes, policies, names & addresses         PLICATION         Sally Simpson                                                                                                    | hin 24 hours).                                                                                                 | OOD INSURANCE COMPANY ①<br>Name<br>Impson                                                                                                    |
| Select Country<br>cate/Province                                 | Continue Previous Cancel  Agent Tools Cancel  Agent Tools Cancel  Cancel Cancel Cancel Cancel Cancel Cancel Cancel Cancel Cancel Cancel Cancel Cancel Cancel Cancel Cancel Cancel Cancel Cancel Cance | hin 24 hours).                                                                                                 | OOD INSURANCE COMPANY ① Name Impson DUNTAIN VISTA WAY                                                                                                    |
| Select Country Cate/Province                                    | Continue Previous Cancel  Agent Tools Cancel  Agent Tools Cancel  Cancel Cancel Cancel Cancel Cancel Cancel Cancel Cancel Cancel Cancel Cancel Cancel Cancel Cancel Cancel Cancel Cancel Cancel Cance | hin 24 hours).                                                                                                 | OOD INSURANCE COMPANY ① Name Impson DUNTAIN VISTA WAY PELL, MT 59901-7156                                                                                       |
| Select Country<br>tate/Province                                 | Continue Previous Cancel  Agent Tools Cancel  Agent Tools Cancel  Cancel Cancel Cancel Cancel Cancel Cancel Cancel Cancel Cancel Cancel Cancel Cancel Cancel Cancel Cancel Cancel Cancel Cancel Cance | hin 24 hours).                                                                                                 | 00D INSURANCE COMPANY ① Name Impson DUNTAIN VISTA WAY PELL, MT 59901-7156 Occupancy Family                                                                      |
| Select Country<br>tate/Province                                 | Continue Previous Cancel  Agent Tools Cancel  Agent Tools Cancel  Cancel Cancel Cancel Cancel Cancel Cancel Cancel Cancel Cancel Cancel Cancel Cancel Cancel Cancel Cancel Cancel Cancel Cancel Cance | hin 24 hours).                                                                                                 | 00D INSURANCE COMPANY ① Name Impson DUNTAIN VISTA WAY PELL, MT 59901-7156 Occupancy Family                                                                      |
| Select Country<br>tate/Province                                 | Continue Previous Cancel  Agent Tools Cancel  Agent Tools Cancel  Cancel Cancel Cancel Cancel Cancel Cancel Cancel Cancel Cancel Cancel Cancel Cancel Cancel Cancel Cancel Cancel Cancel Cancel Cance | hin 24 hours).                                                                                                 | 00D INSURANCE COMPANY ① Name Impson DUNTAIN VISTA WAY PELL, MT 59901-7156 Occupancy Family ion n grade / Contents                                               |
| Select Country<br>State/Province                                | Continue Previous Cancel  Agent Tools Cancel  Agent Tools Cancel  Cancel Cancel Cancel Cancel Cancel Cancel Cancel Cancel Cancel Cancel Cancel Cancel Cancel Cancel Cancel Cancel Cancel Cancel Cance | hin 24 hours).                                                                                                 | COOD INSURANCE COMPANY ()<br>Name<br>impson<br>DUNTAIN VISTA WAY<br>YELL, MT 59901-7156<br>Occupancy<br>Family<br>ion<br>n grade                                |
| Select Country<br>State/Province                                | Continue Previous Cancel  Agent Tools Cancel  Agent Tools Cancel  Cancel Cancel Cancel Cancel Cancel Cancel Cancel Cancel Cancel Cancel Cancel Cancel Cancel Cancel Cancel Cancel Cancel Cancel Cance | hin 24 hours).<br>hin 24 hours).<br>16<br>16<br>16<br>10<br>10<br>10<br>10<br>10<br>10<br>10<br>10<br>10<br>10 | 00D INSURANCE COMPANY ()<br>Name<br>Impson<br>DUNTAIN VISTA WAY<br>PELL, MT 59901-7156<br>Occupancy<br>Family<br>ion<br>n grade<br>/ Contents                   |
| Select Country<br>State/Province                                | Continue Previous Cancel  Agent Tools Cancel  Agent Tools Cancel  Cancel Cancel Cancel Cancel Cancel Cancel Cancel Cancel Cancel Cancel Cancel Cancel Cancel Cancel Cancel Cancel Cancel Cancel Cance | hin 24 hours).<br>hin 24 hours).<br>16<br>16<br>16<br>10<br>10<br>10<br>10<br>10<br>10<br>10<br>10<br>10<br>10 | OOD INSURANCE COMPANY ()<br>Name<br>Impson<br>DUNTAIN VISTA WAY<br>YELL, MT 59901-7156<br>Occupancy<br>Family<br>ion<br>n grade<br>/ Contents<br>D00 / \$80,000 |

If the property is eligible a blue private product widget will appear allowing you to redirect to the private product platform.

#### **15. Payment (example - credit card)**

If paying by credit card, input credit card information and authorize the payment.

# 16. Processed ApplicationConfim the payment by clickingthe "Download PaymentConfirmation PDF" link.

© National Flood Services LLC. All rights reserved.

IMPORTANT: The information contained in this document is National Flood Services' "Confidential Information" and shall not be

shared with third parties.

## POWERED BY JANES